# **como fazer apostas de futebol online**

**Autor: symphonyinn.com Palavras-chave: como fazer apostas de futebol online**

# **como fazer apostas de futebol online**

Você está pronto para aproveitar seus ganhos no Sportingbet? Neste guia completo, vamos te mostrar como fazer um **saque no Sportingbet** de forma rápida e segura.

## **Está com dúvidas sobre como sacar seus ganhos no Sportingbet?**

Neste artigo, vamos te guiar passo a passo pelo processo de saque, desde a escolha do método até a confirmação da transação.

### **Quais os métodos de saque disponíveis no Sportingbet?**

O Sportingbet oferece diversas opções para você sacar seus ganhos, incluindo:

- PIX: A opção mais rápida e prática, com transferências em como fazer apostas de futebol online até 24 horas.
- **· Transferência bancária:** Para quem prefere a segurança de um banco tradicional, com prazo de até 4 dias úteis.
- **Carteiras digitais:** Uma opção moderna e segura para quem busca praticidade.

### **Como fazer um saque no Sportingbet?**

Para realizar um saque, siga estes passos simples:

- 1. **Faça login na sua como fazer apostas de futebol online conta Sportingbet.**
- 2. **Acesse a área de "Saque".**
- 3. **Selecione o método de saque desejado.**
- 4. **Informe o valor que deseja sacar.**
- 5. **Confirme a transação.**

**Dicas importantes para um saque tranquilo:**

- **Verifique se você cumpriu os requisitos de apostas para o saque.**
- **Tenha seus dados bancários atualizados na sua como fazer apostas de futebol online conta Sportingbet.**
- **Verifique o tempo estimado para a conclusão do saque.**

#### **Quanto tempo leva para o dinheiro chegar na minha conta?**

O tempo de processamento do saque varia de acordo com o método escolhido:

- **PIX:** Até 24 horas.
- **Transferência bancária:** De 2 a 4 dias úteis.
- **Carteiras digitais:** Tempo varia de acordo com a carteira.

### **Quais os benefícios de sacar no Sportingbet?**

- **Segurança:** O Sportingbet utiliza tecnologia de ponta para proteger seus dados e garantir a segurança de suas transações.
- **Rapidez:** As opções de saque, como o PIX, oferecem transferências rápidas e eficientes.

● **Facilidade:** O processo de saque é simples e intuitivo, disponível diretamente na plataforma. **Ainda tem dúvidas?**

Se você ainda tiver alguma dúvida sobre como fazer um **saque no Sportingbet**, entre em como fazer apostas de futebol online contato com o suporte da plataforma. Eles estão disponíveis 24 horas por dia para te ajudar.

### **Aproveite seus ganhos no Sportingbet com segurança e praticidade!**

**Promoção especial:** Utilize o código **[casadas aposta](/casadas-aposta-2024-07-10-id-16975.htm)** para receber um bônus de boas-vindas exclusivo!

**Tabela de métodos de saque e tempo de processamento: Método de Saque Tempo de Processamento**

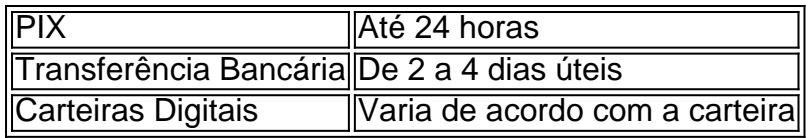

**Lembre-se:** As informações acima são para fins informativos e podem estar sujeitas a alterações. Consulte o site oficial do Sportingbet para obter informações atualizadas.

# **Partilha de casos**

### Como Fazer um Saque na SportingBet: Um Passo a Passo Com Cuidado e Determinação! Olá querido jogador de esportes, tenho algo muito importante para compartilhar sobre minha experiência com saques no Sportingbet. Vou te mostrar tudo o que aprendi ao longo desta jornada, desde os passos iniciais até a sensação final de ter realizado uma transação bemsucedida!

No início, eu fiquei um pouco nervoso e confuso sobre como fazer o saque por Pix no Sportingbet. Mas não se preocupe, vou detalhar todo o processo para você: basicamente, acessar sua como fazer apostas de futebol online conta, clicar no cone do seu perfil, depois em como fazer apostas de futebol online "Caixa" e, finalmente, "Retirada". O saque por Pix é possível caso tenha feito um depósito na Sportingbet utilizando o método de pagamento ou, então, por transferência instantânea ou boleto.

Porém, observe que você precisa ter seu QR Code do PIX pronto para efetuar a transação! Também é fundamental garantir que suas informações bancárias estejam atualizadas na plataforma. Aqui vai o passo-a-passo: 1. Faça login na sua como fazer apostas de futebol online conta do Sportingbet; 2. Selecione "Retirada"; 3. Você então receberá uma lista de nossas opções de retirada (Pix, transferência bancária e carteiras). Selecione a opção que você deseja usar e siga as instruções na tela; 4. Confirme suas informações pessoais e aguarde o processamento da transação pelo tempo indicado pela plataforma (geralmente até 1 dia útil após solicitação).

Um conselho: se você estiver utilizando o Pix, verifique sempre que ele está disponível em como fazer apostas de futebol online seu banco. Se houver algum problema com sua como fazer apostas de futebol online conta bancária ou não tiver um QR Code do PIX configurado no app de pagamento digital, a retirada pode demorar mais do que o esperado.

Sempre lembre-se: cuidar da sua como fazer apostas de futebol online segurança é essencial durante todo esse processo! Não compartilhe suas informações confidenciais com ninguém e verifique sempre se você está acessando a plataforma de apostas em como fazer apostas de futebol online um ambiente seguro.

Agora que você sabe como fazer o saque no Sportingbet, aproveite para continuar jogando e ganhando!

# **Expanda pontos de conhecimento**

### **P: Como faço para sacar dinheiro no Sportingbet?**

R: Para sacar dinheiro no Sportingbet, acesse sua como fazer apostas de futebol online conta, clique no ícone do seu perfil, em como fazer apostas de futebol online seguida em como fazer apostas de futebol online "Caixa" e por fim em como fazer apostas de futebol online "Retirada". O saque por Pix será possível caso você tenha feito um depósito na Sportingbet utilizando o método de pagamento ou, então, por transferência instantânea ou boleto.

### **P: É possível fazer saque via Pix no Sportingbet?**

R: Para fazer o saque via Pix no Sportingbet, é necessário ter seu CPF como chave Pix no momento do depósito. Caso contrário, você pode enfrentar problemas ao tentar sacar via Pix no

#### Sportingbet.

## **P: Por que não estou conseguindo sacar no Sportingbet?**

R: Isso pode acontecer devido ao rollover da oferta de boas-vindas ou outra promoção. Portanto, é importante ler os termos e condições. Outro fator que impede de sacar na Sportingbet é não ter feito a verificação da conta, ou seja, enviar documentos que confirmam a sua como fazer apostas de futebol online identidade com o cadastro no site.

### **P: Quanto tempo leva para ser processado um saque no Sportingbet?**

R: O tempo de retirada para transferência bancária leva entre 2 e 4 dias úteis. Já nos pagamentos via Pix, o site garante que a transferência será efetuada em como fazer apostas de futebol online até 24 horas.

# **comentário do comentarista**

**Introdução da Administradora** Olá! Sou a administradora responsável por garantir que os conteúdos compartilhados em como fazer apostas de futebol online nosso site sejam úteis e enriquecedores para nossos usuários. Vou te ajudar com uma análise do seu artigo sobre como fazer um saque no Sportingbet de forma rápida e segura.

**Resumo e Melhorias do Conteúdo** O conteúdo discute os diferentes métodos disponíveis para sacar ganhos no Sportingbet, incluindo PIX, transferência bancária e carteiras digitais. Ele também fornece instruções passo-a-passo sobre como realizar um saque e dicas importantes para garantir uma experiência tranquila.

No entanto, aqui estão algumas áreas de melhoria: 1. A introdução pode ser mais envolvente e direta ao ponto. Por exemplo, você poderia começar com "Todo apostador quer saber como sacar seus ganhos no Sportingbet rapidamente e seguramente!" 2. O código promocional ["jogo das](/html/jogo-das-apostas-2024-07-10-id-31095.pdf) [apostas](/html/jogo-das-apostas-2024-07-10-id-31095.pdf)" parece estar faltando um valor real para ser utilizado pelo leitor. Você pode substituir isso por uma oferta verdadeira ou removê-lo se não for relevante. 3. É importante enfatizar a segurança dos métodos de saque, já que os usuários são naturalmente cautelosos em como fazer apostas de futebol online relação às transações online. Ao discutir o PIX e as carteiras digitais, ressaltar suas medidas de segurança pode aumentar a confiança do leitor na plataforma. 4. Você poderia oferecer dicas específicas ou boas práticas para evitar problemas comuns durante o processo de saque. Por exemplo, verifique se você tem todas as informações necessá cuidado ao fornecer seus detalhes bancários e mantenha-os confidenciais. 5. Finalmente, certifique-se de que a tabela esteja formatada corretamente para melhor legibilidade. Você pode usar cabeçalhos ou cores diferentes para distinguir entre métodos de saque e seus tempos de processamento correspondentes.

**Avaliação do Conteúdo (1-10)**: 7/10 Como administradora, acho que o conteúdo é útil e informativo para os leitores, mas pode ser melhorado com as sugestões acima para garantir um maior engajamento e confiança.

#### **Informações do documento:**

Autor: symphonyinn.com Assunto: como fazer apostas de futebol online Palavras-chave: **como fazer apostas de futebol online** Data de lançamento de: 2024-07-10 20:22

### **Referências Bibliográficas:**

- 1. [galera.bet bonus](/galera.bet-bonus-2024-07-10-id-27970.pdf)
- 2. <mark>[ssd138 slot](/pt-br/ssd138-slot-2024-07-10-id-46952.pdf)</mark>
- 3. **[patrocinio pixbet](/patrocinio-pixbet-2024-07-10-id-37626.php)**
- 4. <u>[futbol bet](https://www.dimen.com.br/aid-futbol-bet-2024-07-10-id-27512.html)</u>